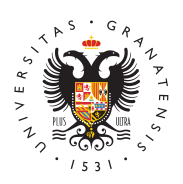

## **UNIVERSIDAD** DE GRANADA

[Escuela Téc](http://etsag.ugr.es/)nica [Superior de Arqui](http://etsag.ugr.es/)tectura

[Herramienta Kal](http://etsag.ugr.es/la-escuela/noticias/herramienta-kaltura)tura Jue, 25/02/2021 - 13:21 [Profesor](http://etsag.ugr.es/la-escuela/noticias/profesorado)a Edsptudiantes

Os presentamos la segunda iniciativa del CEPRUD para acompañar a estudiantes y profesorado en la mejora del proceso de enseñanza-aprendizaje con metodología online. Se trata de la herramienta KALTURA para grabación, edición y visualización de vídeos docentes.

Kaltura es la herramienta disponible en la UGR para la creacióvní do beo s docentes ", esto es, vídeos de alta calidad, bien diseñados, con un máximo de 10 minutos, y con posibilidades de enriquecimiento utilizando preguntas interactivas, evaluación integrada en PRADO, búsqueda de texto, subtitulado automático, integración con las presentaciones y flexibilidad para la visualiza parda grabación de vídeos docentes (y no para vídeos de clases) . Un vídeo docente se diferencia fundamentalmente de un vídeo de una clase grabada e en que su duración es relativamente corta (unos 10 minutos) y se un concepto determinado.

[Infografía para aclarar la diferencia en el procedimiento a se](https://ceprud.ugr.es/sites/centros/ceprud/public/inline-images/infografia kaltura ugr_WEB-01.png)guir [vídeos de clases con Google Meet y para vídeos d](https://ceprud.ugr.es/sites/centros/ceprud/public/inline-images/infografia kaltura ugr_WEB-01.png)ocentes con Kal

## VENTAJAS

- Permite al profesorado la autoproducción de vídeos docentes e desde el propio ordenador del profesorado.
- $\bullet$  Su uso es muy sencillo (grabación, edición del vídeo y publica totalmente integrada en PRADO.
- Posibilita la grabación simultánea de la imagen del profesorad presentación o cualquier otra información en la pantalla del p
- Contempla la generación de una galería de vídeos para la asig colección de vídeos que se deseen.
- Permite incluir paradas en el vídeo para realizar preguntas o evaluación. Estas actividades, además, podrán integrarse en e PRADO.
- Facilita el estudio del material a los estudiantes, debido a qu
- 1. Se puede configurar de forma muy flexible la visualización, pe las fuentes de información a visualizar o cómo combinarlas (p presentación, imagen del profesor).
- 2. Genera el subtitulado de forma automática, lo que hace el con
- 3. Permite realizar búsquedas de texto en el vídeo, facilitando la conceptos.
- 4. Facilita la navegación en el vídeo al permitir la inclusión de t instantes temporales relevantes.

## [VÍDEO DE PRESEN](https://www.youtube.com/watch?v=DbINxzrGNYE&feature=youtu.be)TACIÓN

Tenéis toda la información para entender y aprender a manejar Ka [repositorio web de formac](https://ceprud.ugr.es/formacion-online/recursos-tutoriales/kaltura)iém dalprágina web del CEPRUD.